## **Uso di Microsoft Teams per le udienze telematiche.**

Come accedere alle udienze telematiche tramite la piattaforma microsoft teams.

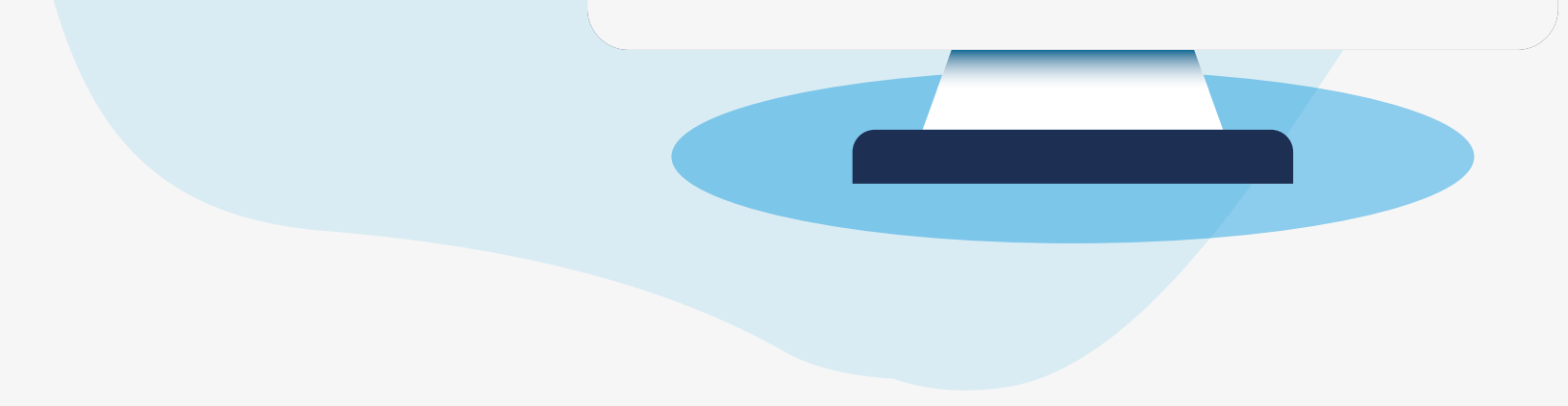

## [...] SERVICEMATICA®

**GIOVEDÌ 14 MAGGIO ORE 15.00**

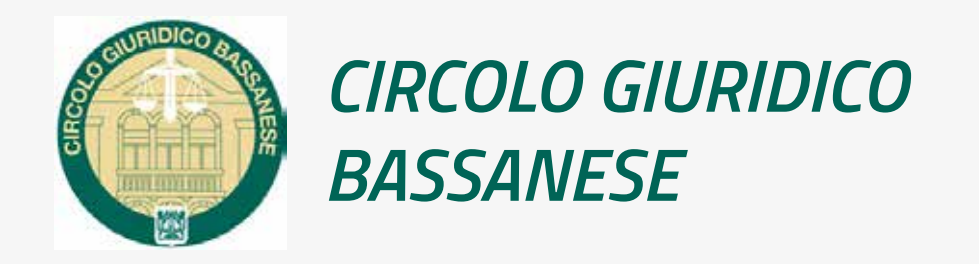

## **CORSO IN VIDEOCONFERENZA**